### CISC 1115 Text File I/O

#### Hui Chen

#### Department of Computer & Information Science

**CUNY Brooklyn College** 

# Outline

- Simple text/character File I/O
  - Concept of text/character files
  - Using a Scanner object to read file
  - Using a PrintWriter object to write file

# Learning Objectives

- Using exceptions to handle errors while doing file
   I/O
- Identifying a file (to write to or to read from)
  - Concept of file system path
  - Java API classes, Path, Paths; File, Files
- Understanding characters and text file
- Reading from and writing to text files

# Identifying a file

Concept of path in OS

# File System Trees

- A file system stores and organizes files on some form of media allowing easy retrieval
- Most file systems in use store the files in a tree (or hierarchical) structure.
  - Root node at the top
  - Children are files or directories (or folders in Microsoft Windows)
  - Each directory/folder can contain files and subdirectories

# Path

- Identify a file by its *path* through the file system tree, beginning from the root node
  - A path is a "path" of the tree traversal
  - Example: identify Hw1.txt
  - OS X
    - /home/alice/Hw1.txt
  - Windows
    - C:\home\alice\Hw1.txt
  - Delimiter
    - Windows: "\" and "/"
    - Unix-like: "/"
  - Current directory (.) and parent directory (..)

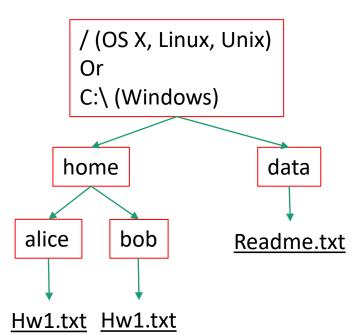

# Relative and Absolute Path

- Absolute path
  - Tree traversal must begin at the root directory
  - Contains the root element and the complete directory list required to locate the file
    - Example: /home/alice/Hw1.txt or C:\home\alice\Hw1.txt
- Relative path
  - Needs to be combined with another path in order to access a file.
  - The another path is the "reference" (or the beginning directory of the tree traversal), and the reference path isn't recorded in the path.
  - Example
    - alice/Hw1.txt or alice\Hw1.txt, without knowing where alice is, a program cannot locate the file

7

- "." is the path representing the current working directory
- ".." is the path representing the parent of the current working directory 4/16/2024 CUNY | Brooklyn College

### Questions?

- Concept of file system trees
- Concept of paths
  - Traversal of file system trees
  - Absolute path
  - Relative path

# Identifying a file using Java API

- The <u>File</u> class (in the java.io package)
- Additionally (not required for CISC 1115),
  - The <u>Path</u> interface, <u>Paths</u> helper class, and <u>Files</u> helper class (in the java.nio.file package)
    - What is an "interface"? Treat it as a "class" for now.

### The File Class

- java.io.File
  - It provides an abstraction that deals with most of the machine-dependent complexities of files and path names in a machine-independent fashion.
  - It is a wrapper class for the file name and its directory path.
  - The filename and its directory path are a string.

#### The File Class: API

iava.io.File

| java.io.File                         |                                                                                                    |  |  |
|--------------------------------------|----------------------------------------------------------------------------------------------------|--|--|
| +File(pathname: String)              | Creates a File object for the specified path name. The path name may be a directory or a file.                                                                                                    |  |  |
| +File(parent: String, child: String) | Creates a File object for the child under the directory parent. The child may be a file name or a subdirectory.                                                                                                    |  |  |
| +File(parent: File, child: String)   | Creates a File object for the child under the directory parent. The parent is a File object. In the preceding constructor, the parent is a string.                                                                                                    |  |  |
| +exists(): boolean                   | Returns true if the file or the directory represented by the File object exists.                                                                                                    |  |  |
| +canRead(): boolean                  | Returns true if the file represented by the File object exists and can be read.                                                                                                    |  |  |
| +canWrite(): boolean                 | Returns true if the file represented by the File object exists and can be written.                                                                                                    |  |  |
| +isDirectory(): boolean              | Returns true if the File object represents a directory.                                                                                                    |  |  |
| +isFile(): boolean                   | Returns true if the File object represents a file.                                                                                                    |  |  |
| +isAbsolute(): boolean               | Returns true if the File object is created using an absolute path name.                                                                                                    |  |  |
| +isHidden(): boolean                 | Returns true if the file represented in the File object is hidden. The exact definition of <i>hidden</i> is system-dependent. On Windows, you can mark a file hidden in the File Properties dialog box. On Unix systems, a file is hidden if its name begins with a period(.) character. |  |  |
| +getAbsolutePath(): String           | Returns the complete absolute file or directory name represented by the File<br>object.                                                                                                    |  |  |
| +getCanonicalPath(): String          | Returns the same as getAbsolutePath() except that it removes redundant<br>names, such as "." and "", from the path name, resolves symbolic links (on<br>Unix), and converts drive letters to standard uppercase (on Windows).                                                            |  |  |
| +getName(): String                   | Returns the last name of the complete directory and file name represented by the File object. For example, new File("c:\\book\\test.dat").getName() returns test.dat.                                                                                                    |  |  |
| +getPath(): String                   | Returns the complete directory and file name represented by the File object.<br>For example, new File("c:\\book\\test.dat").getPath() returns c:\book\test.dat.                                                                                                    |  |  |
| +getParent(): String                 | Returns the complete parent directory of the current directory or the file represented by the File object. For example, new File("c:\\book\\test.dat").getParent() returns c:\book.                                                                                                    |  |  |
| +lastModified(): long                | Returns the time that the file was last modified.                                                                                                    |  |  |
| +length(): long                      | Returns the size of the file, or 0 if it does not exist or if it is a directory.                                                                                                    |  |  |
| +listFile(): File[]                  | Returns the files under the directory for a directory File object.                                                                                                    |  |  |
| +delete(): boolean                   | Deletes the file or directory represented by this File object. The method returns true if the deletion succeeds.                                                                                                    |  |  |
| +renameTo(dest: File): boolean       | Renames the file or directory represented by this File object to the specified name represented in dest. The method returns true if the operation succeeds.                                                                                                    |  |  |
| +mkdir(): boolean                    | Creates a directory represented in this File object. Returns true if the the directory is created successfully.                                                                                                    |  |  |
| +mkdirs(): boolean                   | Same as mkdir() except that it creates directory along with its parent directories if the parent directories do not exist.                                                                                                    |  |  |
|                                      |                                                                                                    |  |  |

# Example Problem: Explore File Properties

- Objective
  - Write a program that demonstrates how to create files in a platform-independent way and use the methods in the File class to obtain their properties.

# Questions about OS File Path and Java File Class?

- How to write out a path for a file?
- What methods are there? How do we use them?

### **Characters and Text File**

- Also called character file.
- Each stores characters
- But what are characters

#### Characters

- Basic units to form written text
  - Each language has a set of characters
  - Generally, a character is a code (a binary number) in the OS
  - A character can have many different glyphs (graphical representation), provided by a font
    - The 1<sup>st</sup> letter in the English Alphabet
      - Character "a": a, **a**, **a**, *a*, ...

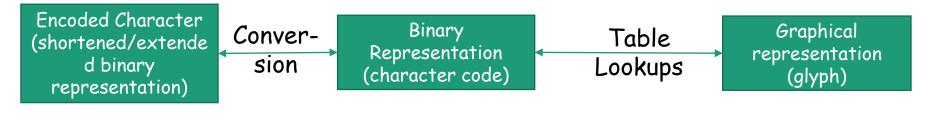

# Unicode

- A single coding scheme for written texts of the world's languages and symbols
- Each character has a code point
  - Originally 16-bit integer (0x0000 0xffff), extended to the range of (0x0 0x10ffff), e.g., U+0000, U+0001, ..., U+2F003, ..., U+FF003, ..., U+10FFFF
- All the codes form the Unicode code space
  - Divided into planes, each plane is divided into blocks
    - Basic Multilingual Plane (BMP), the 1<sup>st</sup> plane, where a language occupies one or mote blocks
- Encoding schemes
  - Express a code point in bytes: in UTF-8, use 1 to 4 bytes (grouped into code units) to represent a code point (space saving, backward comparability with ASCII)

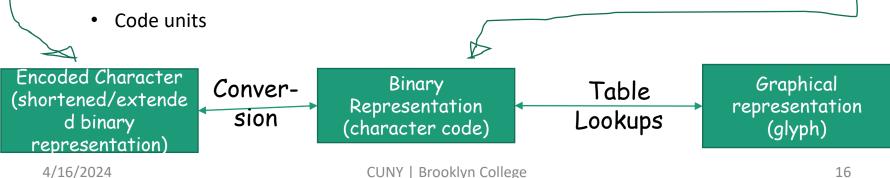

# Encoding Scheme: Code Point and Code Units: Examples

• All code units are in hexadecimal.

| Unicode code<br>point   | U+0041   | U+00DF   | U+6771   | U+10400     |
|-------------------------|----------|----------|----------|-------------|
| Representative<br>glyph | А        | β        | 東        | $\partial$  |
| UTF-32 code units       | 00000041 | 000000DF | 00006771 | 00010400    |
| UTF-16 code units       | 0041     | 00DF     | 6771     | D801 DC00   |
| UTF-8 code units        | 41       | C3 9F    | E6 9D B1 | F0 90 90 80 |

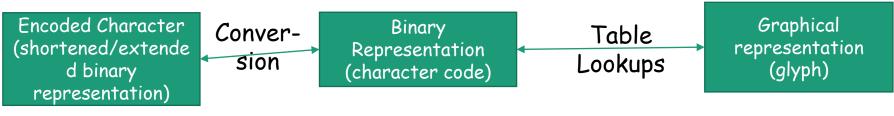

### Characters in the Java Platform

- Original design in Java
  - A character is a 16-bit Unicode
    - A Unicode 1.0 code point is a 16-bit integer
    - Java predates Unicode 2.0 where a code point was extended to the range (0x0 0x10ffff).
    - Example: U+0012: '\u0012'
- Evolved design: a character in Java represents a UTF-16 code unit
  - The value of a character whose code point is no above U+FFFF is its code point, a 2-byte integer
  - The value of a character whose code point is above U+FFFF are 2 code units or 2 2-byte integers ((high surrogate: U+D800 ~ U+DBFF and low surrogate: U+DC00 to U+DFFF)
- In Low-level API: Use code point, a value of the int type (e.g., static methods in the Character class)

#### Text File

- Also called character file
- Each stores characters
  - Stores encoded binary representations of "characters"
- If we know the encoding scheme, we can *correctly* render the characters in their glyphs
  - What if we don't know?
- The rest is to introduce Java Text File I/O

# Text File I/O in Java

- The File objects contain the methods for reading/writing data from/to a file.
- Objective: To read/write strings and numeric values from/to a text file using the <u>Scanner</u> and <u>PrintWriter</u> classes.
- A few other Java API classes can do text file I/O as well, but leave them for your own exploration

### PrintWriter

#### java.io.PrintWriter

+PrintWriter(filename: String) +print(s: String): void +print(c: char): void +print(cArray: char[]): void +print(i: int): void +print(l: long): void +print(f: float): void +print(d: double): void +print(b: boolean): void Also contains the overloaded println methods. Also contains the overloaded printf methods.

Creates a PrintWriter for the specified file. Writes a string. Writes a character. Writes an array of character. Writes an int value. Writes a long value. Writes a float value. Writes a double value. Writes a boolean value. A println method acts like a print method; additionally it prints a line separator. The line separator string is defined by the system. It is r n on Windows and n on Unix. The printf method was introduced in §4.6, "Formatting Console Output and Strings."

## PrintWriter::close()

- Any system resources associated with a PrintWriter should be released
- Use the PrintWriter::close() method

# Write Text to File: First Try

- Observe WriteText.java
- Is there any problem?

PrintWriter output = new PrintWriter(file);
// Write formatted output to the file
output.print("John T Smith "); output.println(90);
output.print("Eric K Jones "); output.println(85);
output.println(63/0);

- // Close the file
- output.close();

# Write Text to File: First Try: Resources Always Released?

- Observe WriteText.java
- Is there any problem?

PrintWriter output = new PrintWriter(file);
// Write formatted output to the file
output.print("John T Smith "); output.println(90);
output.print("Eric K Jones "); output.println(85);
output.println(63/0);
// Close the file

output.close();

Exception may occur, resulting in the close() method not being called.

# Write Text to File: Second Try: close() in the finally Block

- Observe WriteText.java
- Is there any problem?

```
PrintWriter output = null;
```

try {

```
output = new PrintWriter(file);
```

```
// Write formatted output to the file
```

```
output.print("John T Smith "); output.println(90);
```

```
output.print("Eric K Jones "); output.println(85); output.println(63/0);
```

```
} finally {
```

```
// Close the file
```

```
output.close();
```

}

#### Autoclose using try-with-resources

• JDK 7 provides the followings new try-withresources syntax that automatically closes the files.

try (declare and create resources) {

Use the resource to process the file;

}

# Write Text to File: Third Try: try-withresources

try (PrintWriter output = new PrintWriter(file)) {

// Write formatted output to the file
output.print("John T Smith ");
output.println(90);

output.print("Eric K Jones ");

output.println(85);

output.println(63/0);

### Questions?

- Concept of character and text file
- Concept of file system path and file
- Writing text using File and PrintWriter
  - How to handle exception?
  - What are the approaches to release system resources used by PrintWriter?

### **Reading Text Using Scanner**

#### java.util.Scanner

+Scanner(source: File) +Scanner(source: String) +close() +hasNext(): boolean +next(): String +nextByte(): byte +nextShort(): short +nextInt(): int +nextLong(): long +nextFloat(): float +nextDouble(): double +useDelimiter(pattern: String): Scanner

Creates a Scanner object to read data from the specified file. Creates a Scanner object to read data from the specified string. Closes this scanner. Returns true if this scanner has another token in its input. Returns next token as a string. Returns next token as a byte. Returns next token as a short. Returns next token as an int. Returns next token as a long. Returns next token as a float. Returns next token as a double. Sets this scanner's delimiting pattern.

# Example Problem and Program: Replacing Text

- Problem:
  - Write a class named ReplaceText that replaces a string in a text file with a new string.
  - The filename and strings are passed as command-line arguments as follows:

java ReplaceText sourceFile targetFile oldString newString

• For example, invoking

java ReplaceText FormatString.java t.txt StringBuilder StringBuffer

 replaces all the occurrences of StringBuilder by StringBuffer in FormatString.java and saves the new file in t.txt.

# Example Program: the Gist of Replacing Text

try ( // try-with-resource to autoclose resources

Scanner input = new Scanner(sourceFile);

```
PrintWriter output = new PrintWriter(targetFile);) {
```

```
while (input.hasNext()) {
```

```
String s1 = input.nextLine();
```

String s2 = s1.replaceAll(args[2], args[3]);

output.println(s2);

}

### Questions?

- Use Scanner to read text file
  - File and Path objects
- How about using I/O redirection?